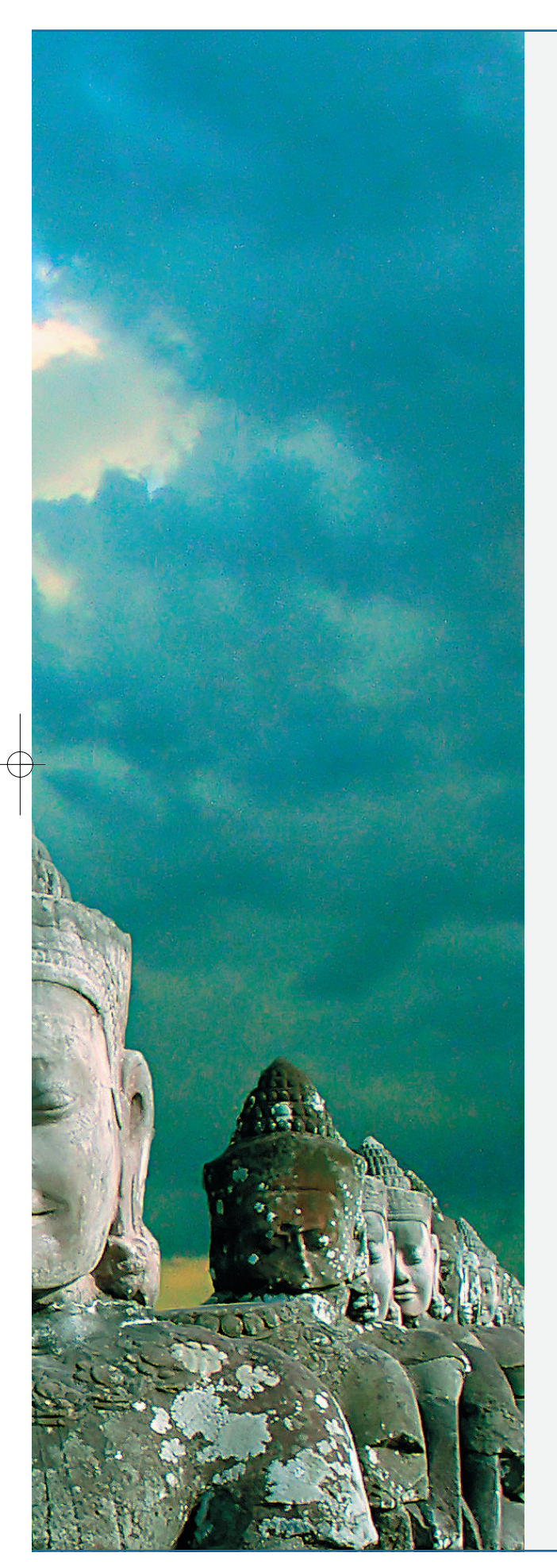

ару лет назад таким увлечением для меня стала фотография и путешествия. Люди, которые меня давно и хорошо знают, в последнее время часто задают мне вопросы, смысл которых сводится к «... зачем тебе это нужно?..». А я и не знаю, что им ответить, кроме банального - мне интересно. А вопросы их касаются цифровой фотографии и всего, что с ней связано.

Как и многие, первое время я не расставался с фотоаппаратом, «щелкая» вокруг себя все, что можно. По количеству снимков счет шел на сотни и тысячи. И когда их накопилось совершенно немыслимое количество, появилась какаято неудовлетворенность от занятия фотографией. Снял 100 снимков, ну еще 100, и что дальше? А дальше появилась простая мысль о том, что снимки должны быть интересными не только для меня и моих знакомых. Друзьям что ни покажи им все «класс, здорово!» и т. п. На помощь пришел Интернет. Разместив свой первый и самый «гениальный» снимок на одном из фотосайтов, я ожидал кучи рекомендаций и комментариев. А их почему-то не было. Тот же печальный итог ожидал и другие снимки. В итоге пришло понимание того, что действительно интересную фотографию получить очень непросто. В общем, стал внимательно изучать чужие удачные снимки, читать какие-то статьи в Интернете - что-то там про композицию, перспективу и т. п. А потом был спор с моей девушкой. Как-то раз она начала восторгаться фотографией, над которой фотограф основательно поработал в Фотошопе. Я же уверенно утверждал, что это не фотография, а непонятно что. Ведь хорошая фотография не нуждается ни в какой дополнительной обработке, и уж тем более в основательном изменении изображения (сейчас почему-то вспомнилась песня «О, боже мой, как ошибалась я...»). Прошел год, и как-то незаметно моя точка зрения на обработку фотографий в графическом редакторе постепенно поменялась.

Раньше представлялось противоестественным и «неправильным» совместить в одной фотографии наше московское небо и экзотический азиатский пейзаж, даже если на исходном пейзаже небо передержано и получилось «не очень». Теперь же я стал рассматривать такую фотографию, как творчество, как реализацию фотографом своего видения мира. Раздражает, когда в отношении отличной фотографии (пусть даже автор, например, заменил невыразительное небо на фотографии и сделал снимок более драматичным и живописным), слышится нудная песня с припевом: «Ну-у-у, в реальности этого не было, Фотошопом вклеено». Такие «певцы»

не думают ни об авторском замысле, ни о том, что часто бывает необходимо подчеркнуть какую-то деталь или выразительно передать настроение фотографии, ни о том, что для этого порой просто необходима глубокая дополнительная обработка (кадрирование, замена фона на более интересный, тонирование, удаление лишних деталей, отвлекающих внимание, и т. п.). Почему, например, если в кадре напрочь размыт задний план, но в результате получилась отличная и интересная фотография, никто не говорит, что реальность на самом деле другая, что глаз фотографа видит одинаково четко и передний, и задний план?

Сдается мне, что Фотошоп и фотокамера - просто инструменты, используемые в первую очередь для получения художественного изображения. Наверное, все-таки не столь важно, имела место основательная обработка снимка в Фотошопе или же нет. Важна качественная, интересная и необычная реализация авторской идеи. И, наверное, главное для фотографа - найти свой стиль, создать свой почерк. И здесь графический редактор - незаменимый помощник. Но это только одна точка зрения, могут быть и другие. Конечно, вряд ли стоит сильно править репортажную или документальную фотографию, где почти всегда важно полное соответствие снимка окружающей реальности. Но и в этом случае часто необходимо доработать снимок в редакторе, чтобы убрать какие-то огрехи.

Кроме фотографии, у меня есть еще одно увлечение - самостоятельные путешествия. Фотография и путешествия гармонично дополняют друг друга. Не так давно мы с моей девушкой побывали в Камбодже и Таиланде и привезли из поездки кучу фотографий. Среди них, как казалось при съемке, было много неплохих, но представьте себе наше разочарование, когда снимки, великолепно выглядевшие на экране фотоаппарата, на мониторе компьютера оказались, мягко говоря, неудачными. Пришлось призвать на **ΠΟΜΟΙΤΙΗ ΦΟΤΟΙΤΙΟΠ.** 

Честно говоря, когда меня сейчас спрашивают, какие методы я применяю при обработке своих снимков в Фотошопе, я теряюсь. На самом деле у меня нет каких-то конкретных правил обработки из серии «запустить такой-то фильтр. установить такое-то значение». Для меня процесс обработки снимков - полноценное творческое занятие. Я смотрю на исходную фотографию и пытаюсь представить, что бы мне хотелось увидеть в результате, и уже после этого начинаю производить соответствующие действия в Фотошопе, стремясь добиться этого результата.